## **PDF Embedding**

Antenna House Formatter can use [<fo:external-graphic](https://www.w3.org/TR/xsl11/#fo_external-graphic)> to embed a PDF like an image. Specify as <[fo:external](https://www.w3.org/TR/xsl11/#fo_external-graphic src="embedded.pdf"/)[graphic src="embedded.pdf"/](https://www.w3.org/TR/xsl11/#fo_external-graphic src="embedded.pdf"/)>. Fillable PDF forms can also be embedded. A PDF is embedded at its original size. Use 'content-height' and 'content-width' to scale the image if necessary. A page from a PDF file can also be used as a background image, including as the background of an [<fo:simple-page-master](https://www.w3.org/TR/xsl11/#fo_simple-page-master)> and [<fo:page-sequence](https://www.w3.org/TR/xsl11/#fo_page-sequence)>. For more details, see [PDF Embedding](https://www.antenna.co.jp/AHF/help/en/ahf-pdf.html#pdf-embedding) in the Manual.

## **PDF embedding without specifying 'content-height' and 'content-width'**

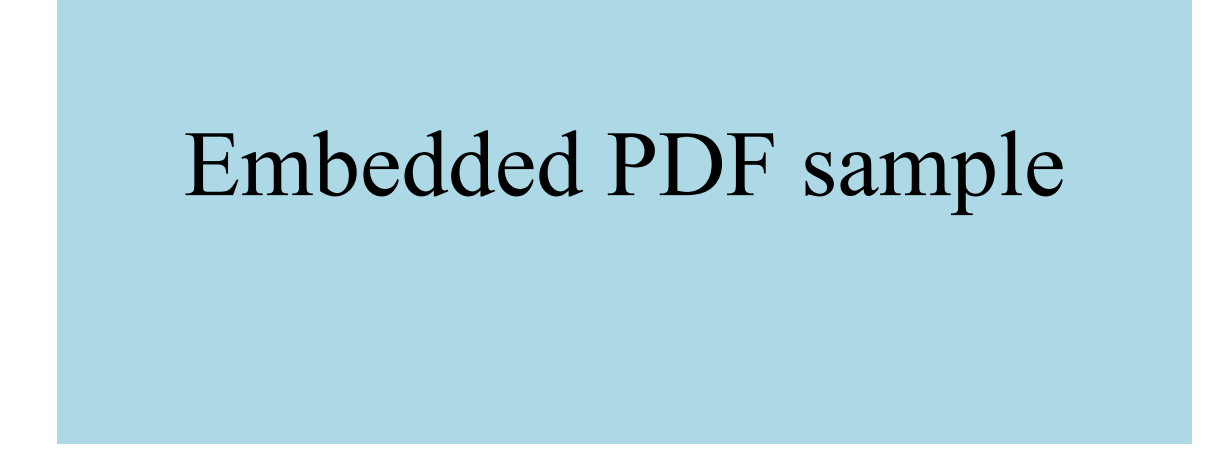

**PDF embedding with specifying content-height="40%"**

Embedded PDF sample

## **PDF embedding with form fields**

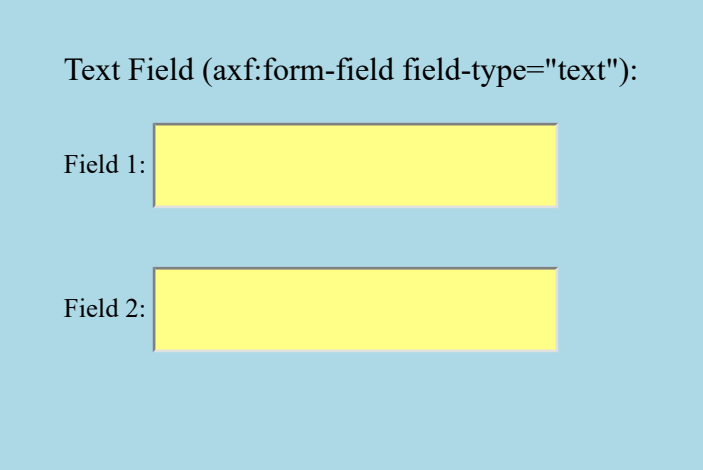

This page uses PDF  $\frac{1}{1}$  as the background by specifying it in the 'background-image' attribute of the [<fo:simple](https://www.w3.org/TR/xsl11/#fo_simple-page-master)[page-master>](https://www.w3.org/TR/xsl11/#fo_simple-page-master) object.

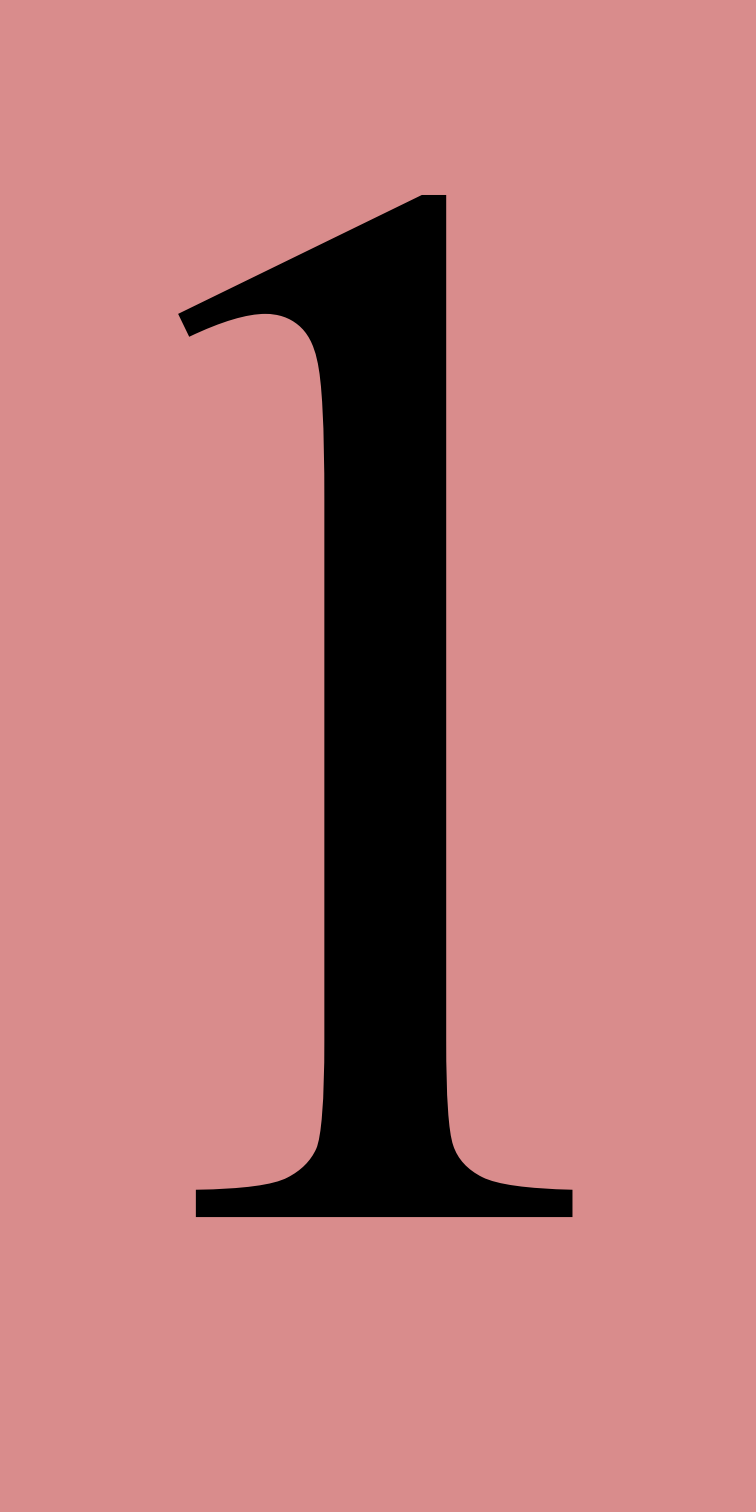